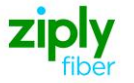

# **Switched Access - FG D - Establish New Trunk Group**

# **REQTYP M, ACT N**

### **VFO Product Feature Group D**

Date Revision 5/1/2020 **New** 

**Valid ICSC Codes Include: FV03**

## **001 - Access Service Request (ASR)**

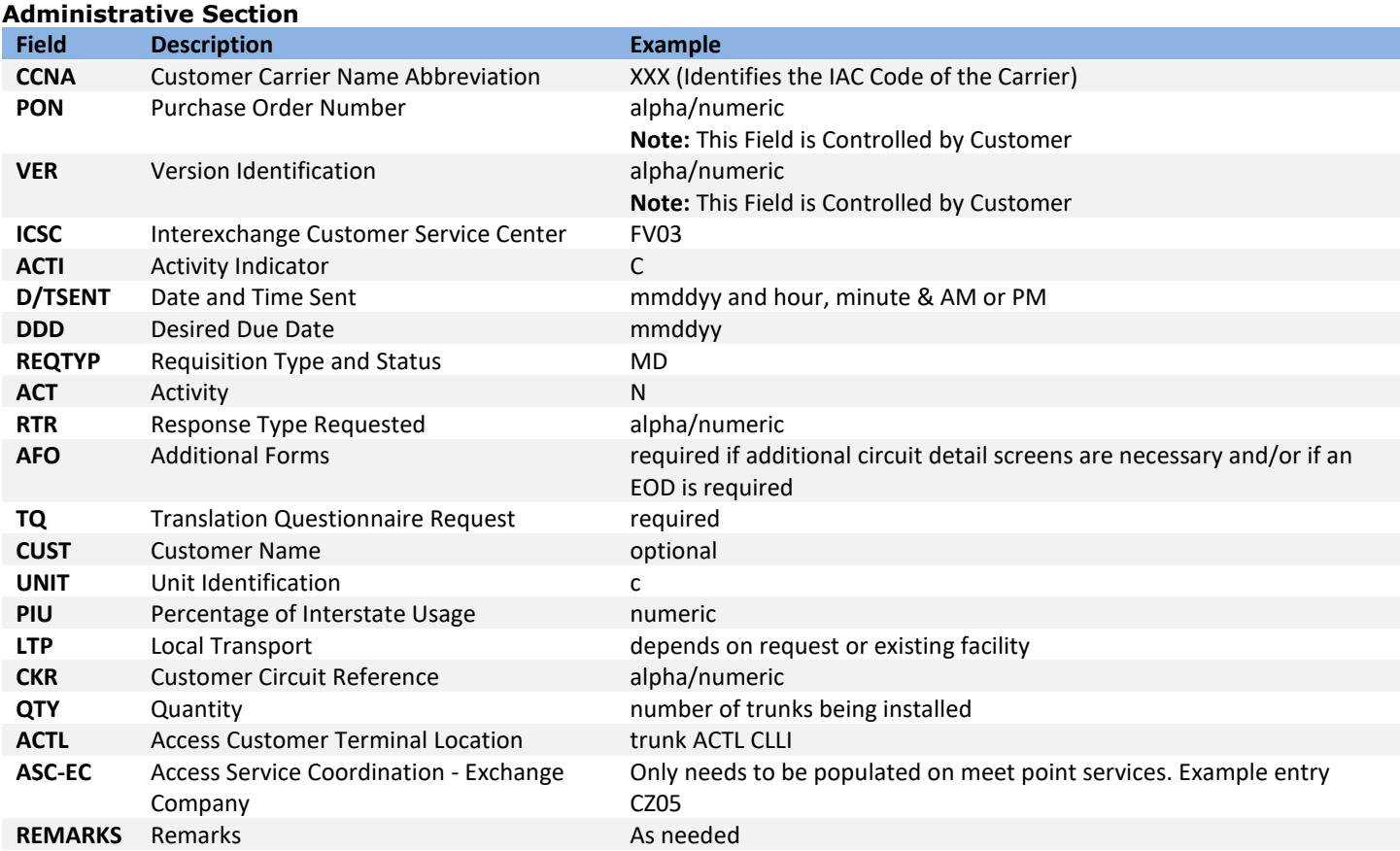

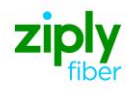

### **Bill Information**

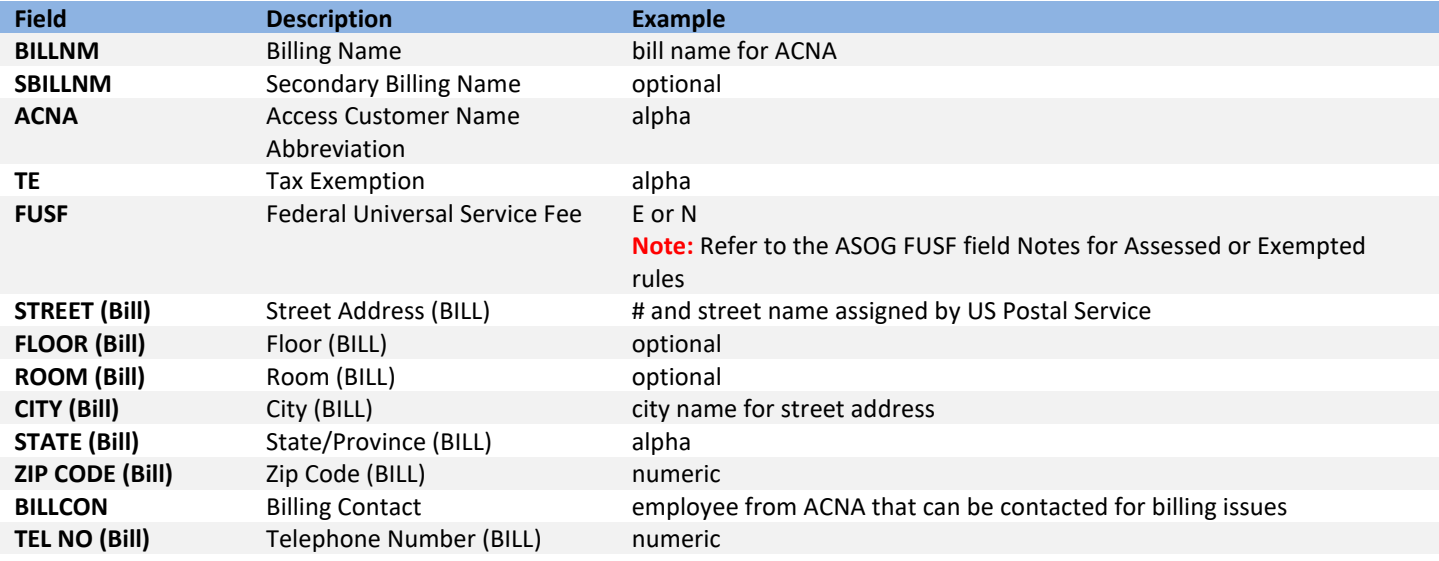

### **Contact Information**

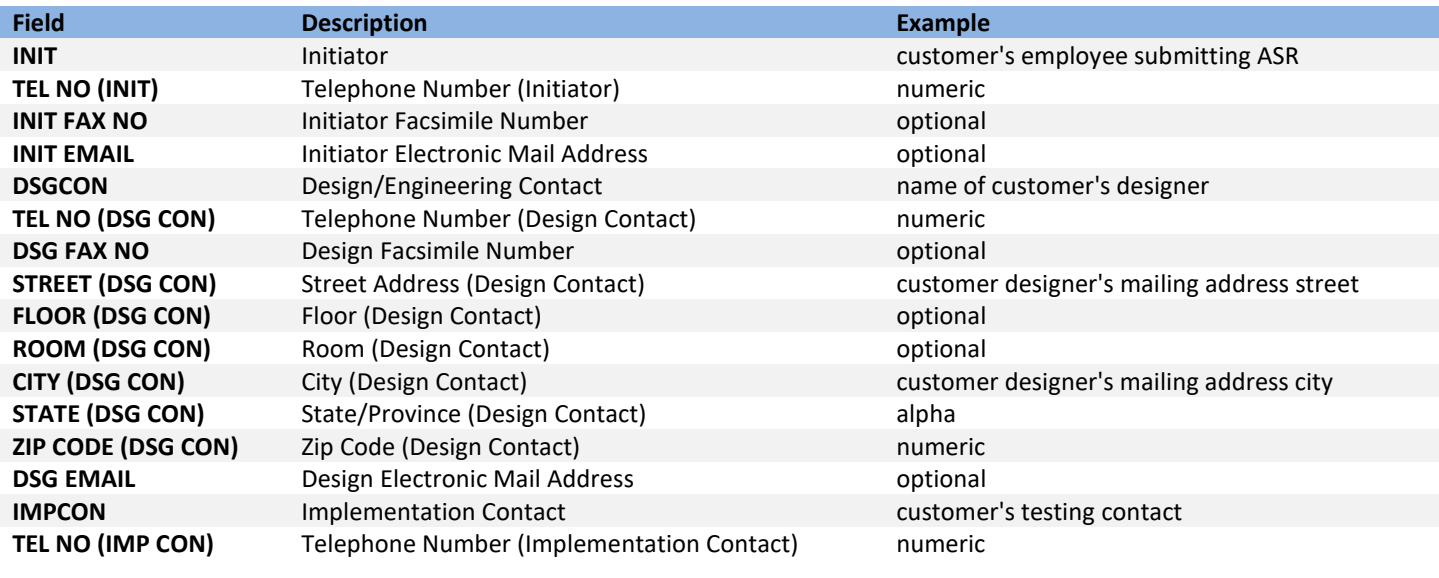

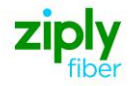

# **004 - Trunking**

#### **Service Detail**

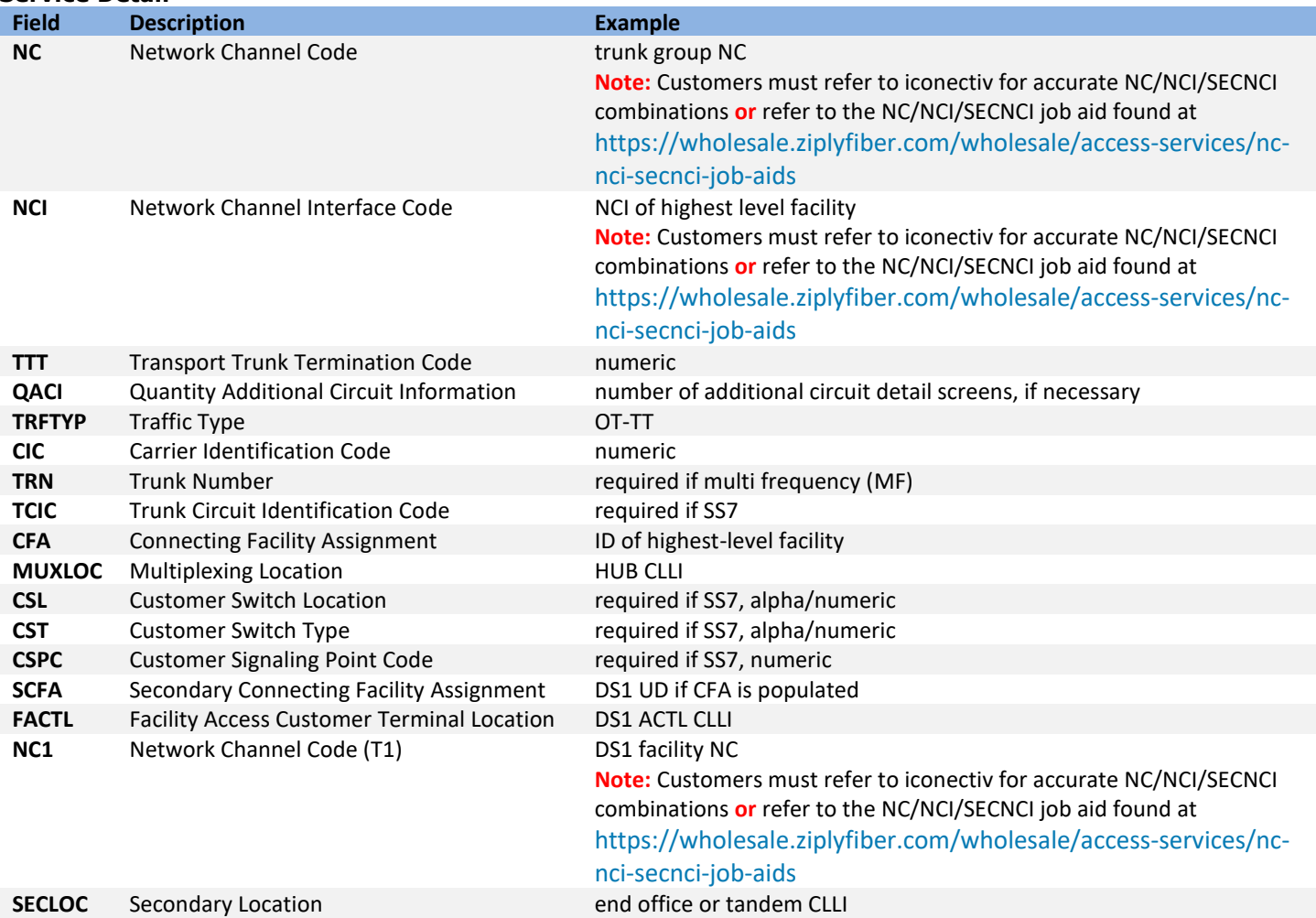

### **019 - Translation Questionnaire (TQ)**

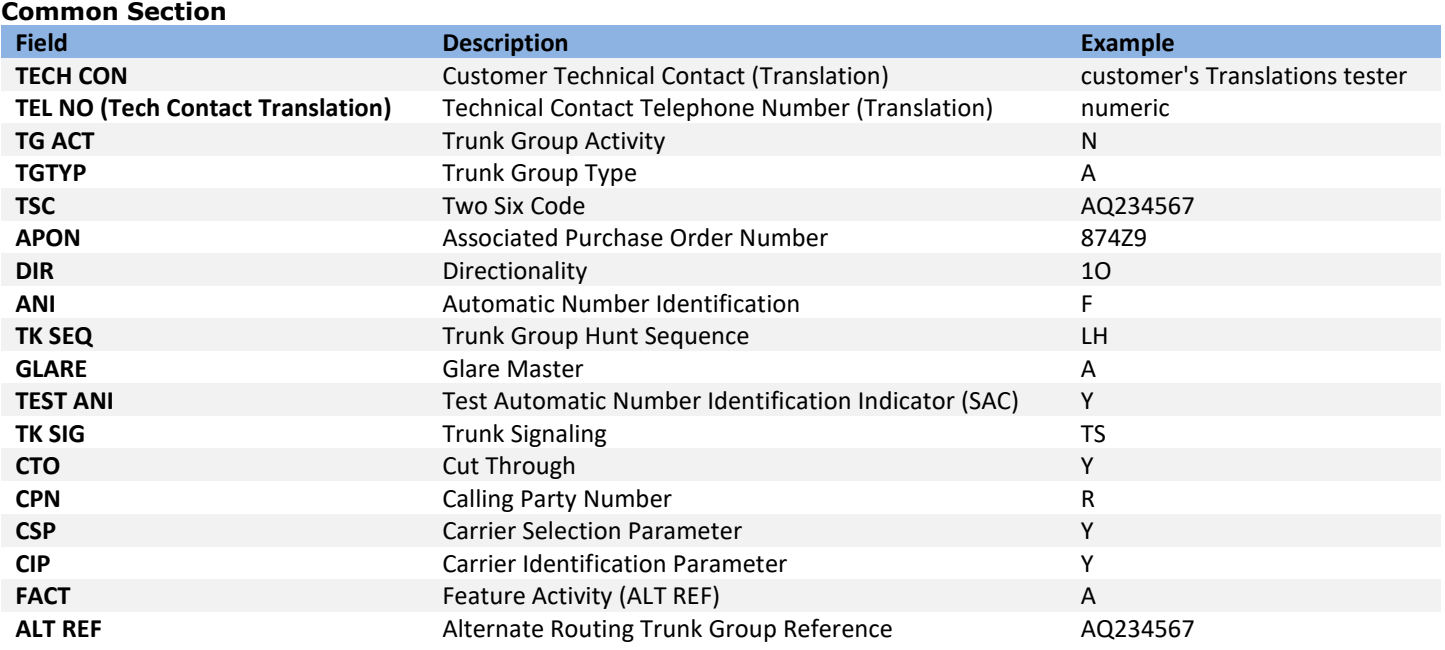

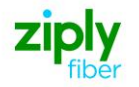

### **Trunking Section**

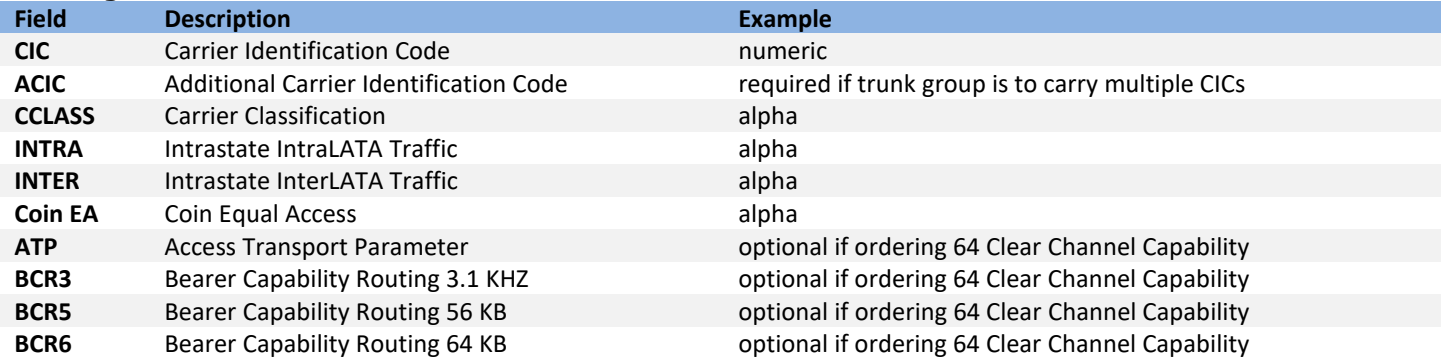

#### **Routing Matrix - Service Prefixes**

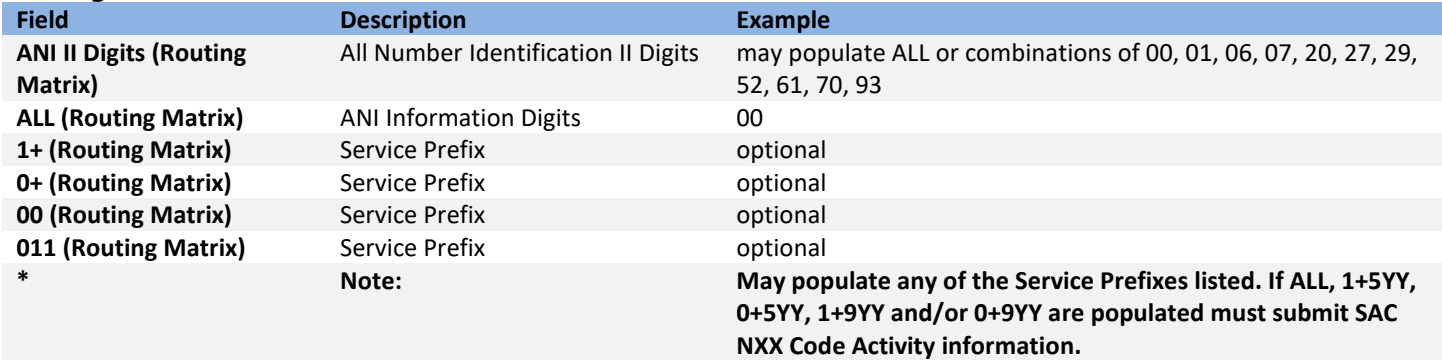

#### **Routing Exception Matrix**

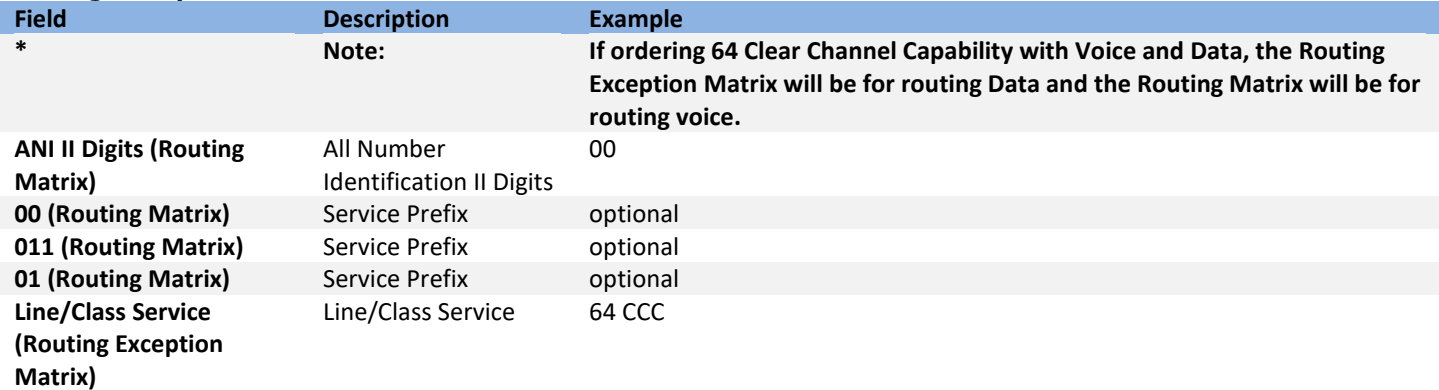

### **SAC NXX Code Activity**

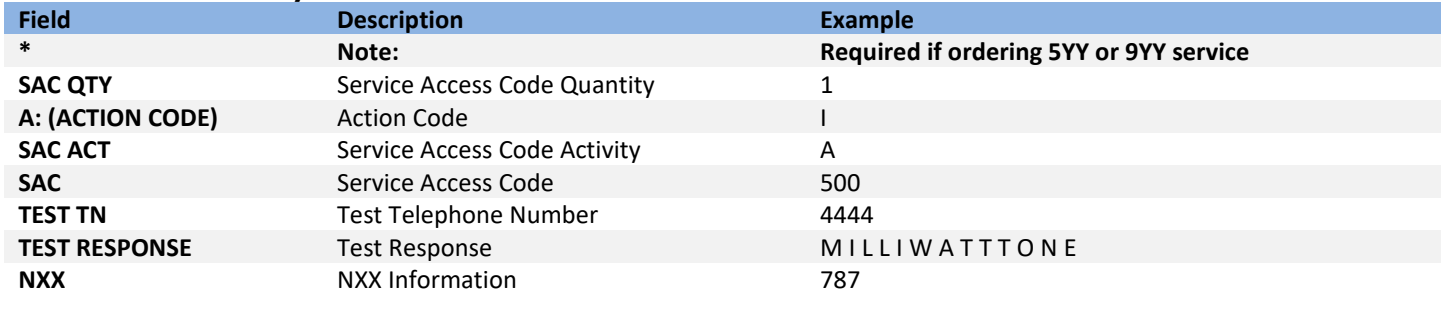

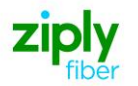

## **014 - End Office Detail (EOD)**

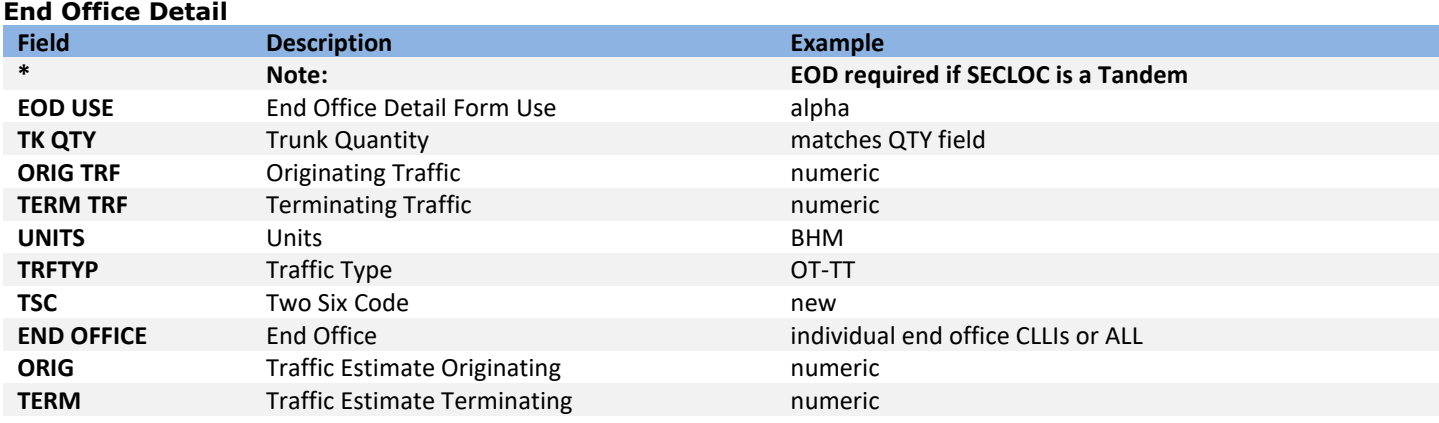

### **018 - Multi-EC**

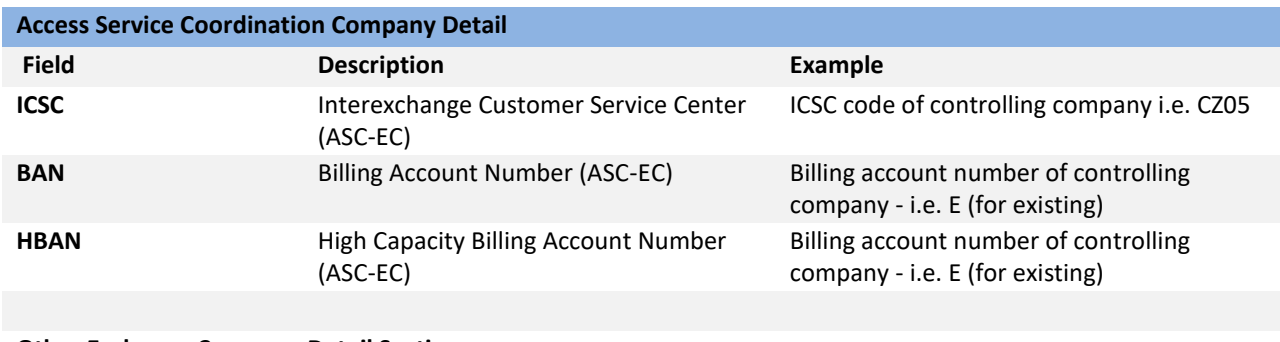

**Other Exchange Company Detail Section**

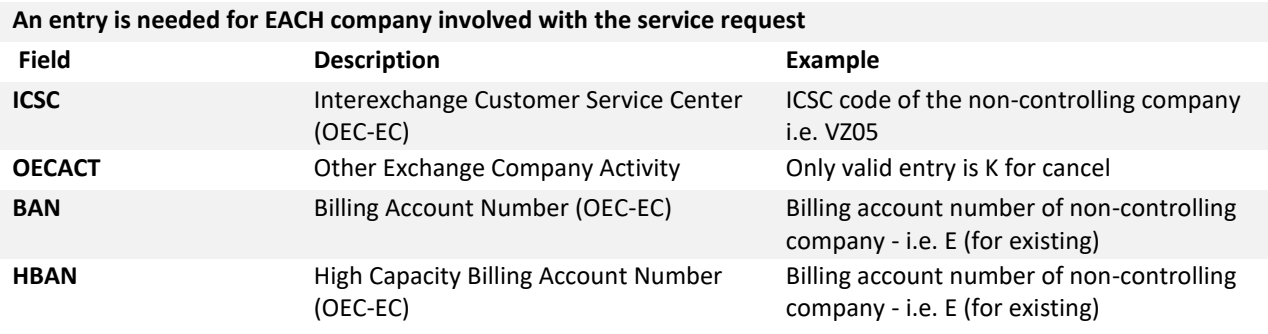

Disclaimer: This is an ASR Sample. There are other ASOG fields not included in this documentation. Please refer to ASOG for all field definitions. You may also reference our Access Custom Business rules.

For further assistance, please contact your Account Manager.